**for loops COMP 102.**

**Victoria University of Wellington**

© Karsten Lundqvist Peter Andreae

#### **"for" loops**

• A for loop is another way of repeating some code a number of times:

```
for (int i = 0 ; i < 10; i++ ) {
  UI.println("I can count to " + i + "!");
}
for (int x = 100 ; x < 500; x = x + 50) {
  UI.drawRect(x, 50, x + 20, 200);
  UI.drawEllipse(x – 20, 30, 40, 40);
}
       Initialisation | Condition | Condition | Change
```
## **for loops and while loops**

• A for loop can be translated into a while loop:

```
for (int i = 0; i < 10; i++ ) {
   UI.println("I can count to " + I + "!");
}
```

```
int i = 0;
while (i < 10) {
  UI.println("I can count to " + I + "!");
  1 + +;
```

```
for (int x = 100 ; x < 500; x = x + 50) {
  UI.drawRect(x, 50, x + 20, 200);
  UI.drawEllipse(x – 20, 30, 40, 40);
}
```

```
int x = 100;
while (x < 500) {
  UI.drawRect(x, 50, x + 20, 200);
  UI.drawEllipse(x – 20, 30, 40, 40);
  x = x + 50;
```
**for** (*initialisation*; *condition*; *increment* ) { *body* }

*initialisation* **while** (*condition*) { *body increment* }

}

}

## **For loop**

#### • For loop puts the

- initialisation  $\leftarrow$  once, before the loop body is run at all
- condition  $\leftarrow$  *tested each time, before loop body run*
- increment  $\leftarrow$  *run each time, after loop body run*

together, at the front of the loop

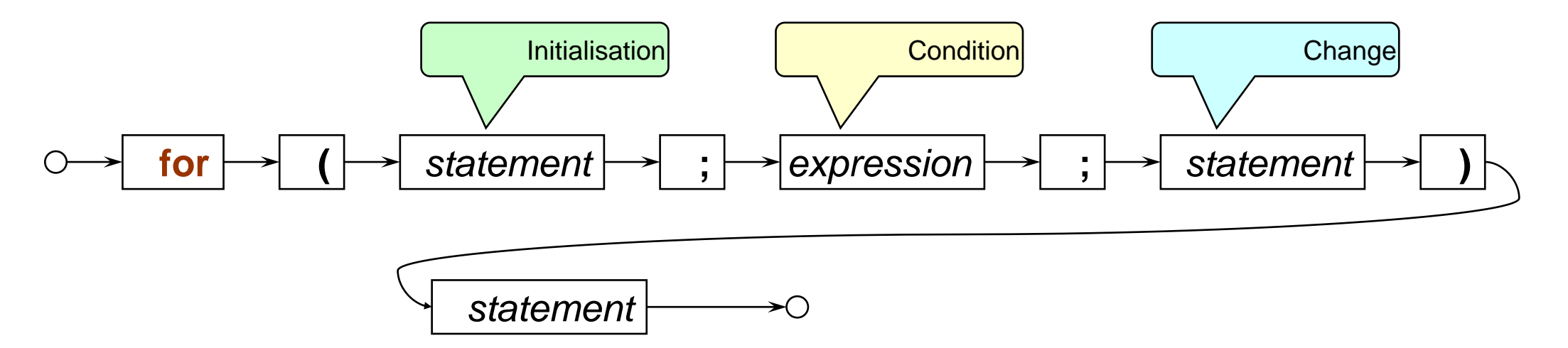

But the meaning is (almost) exactly the same as the while loop (scope of variables in initialisation is different)

• Print a table of numbers and their squares:

```
public void printTable(int max){
```
}

```
UI.println("Table of integers and their squares");
for (int num = 1; num <= max; num = num + 1) {
 UI.printf(" %3d %6d %n", num, (num*num));
}
```
Doesn't have to increment by 1 each time:

```
/**
* Print each even number between start and end (inclusive)
*/
public void printEvenNumbers(int start, int end ){
   if (start%2==1) { \frac{1}{2} // make sure start is even
       start = start + 1;
   }
   for ( int num = start; num <= end; num = num + 2 ) {
       UI.println(num);
   }
}
```
• Draw a row of squares:

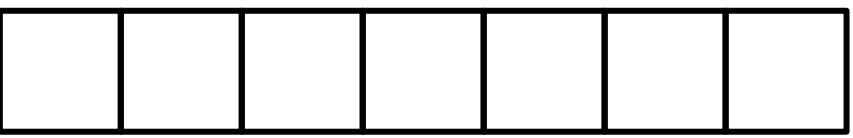

/\*\* Draws count squares in a horizontal row, starting at (left,top) \*/

**public void** drawRowOfSquares (double left, double top, double size, int count){

```
for (int i = 0; i < count; i++ ) {
    double x = left + i * size;
    UI.drawRect(x, top, size, size);
}
                                                                    } Counting from 0 is often easier,
                                                                    especially for drawing stuff!
                                                                                    i++is shorthand for 
                                                                                    i = i + 1
```
# **Count from 0 or 1?**

#### Counted for loop: Can count from 0 or from 1

```
for (int n = 0; n < target; n++) { OR for (int n = 1; n <= max; n++) {
 do actions 〉 do actions 〉
} }
```
- If counting from 0,
	- n is the number of iterations that have been completed
	- Loop as long as n is less than target:
	- Good for drawing
	- Good for dealing with lists and arrays.
- If counting from 1,
	- n is the iteration it is about to do
	- Loop as long as n is less than or equal to target:

Off-by-one errors are common when you mix these two up.

• Draw a row of squares:

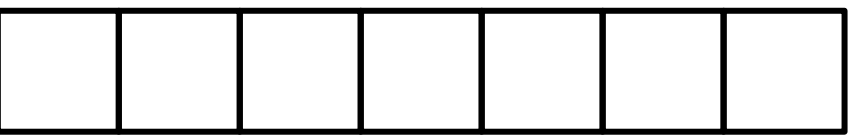

```
/** Draws count squares in a horizontal row, starting at (left,top) */
public void drawRowOfSquares (double left, double top, double size, int count){
   double right = left+count*SIZE;
   for (double x = left; x < right; x = x + SIZE) {
       UI.drawRect(x, top, SIZE, SIZE);
   }
}
```
Note: this for statement is stepping through a sequence of doubles, rather than ints.